EECS 3311 Water 2018

Wednesday  $Feb. 2x$ 

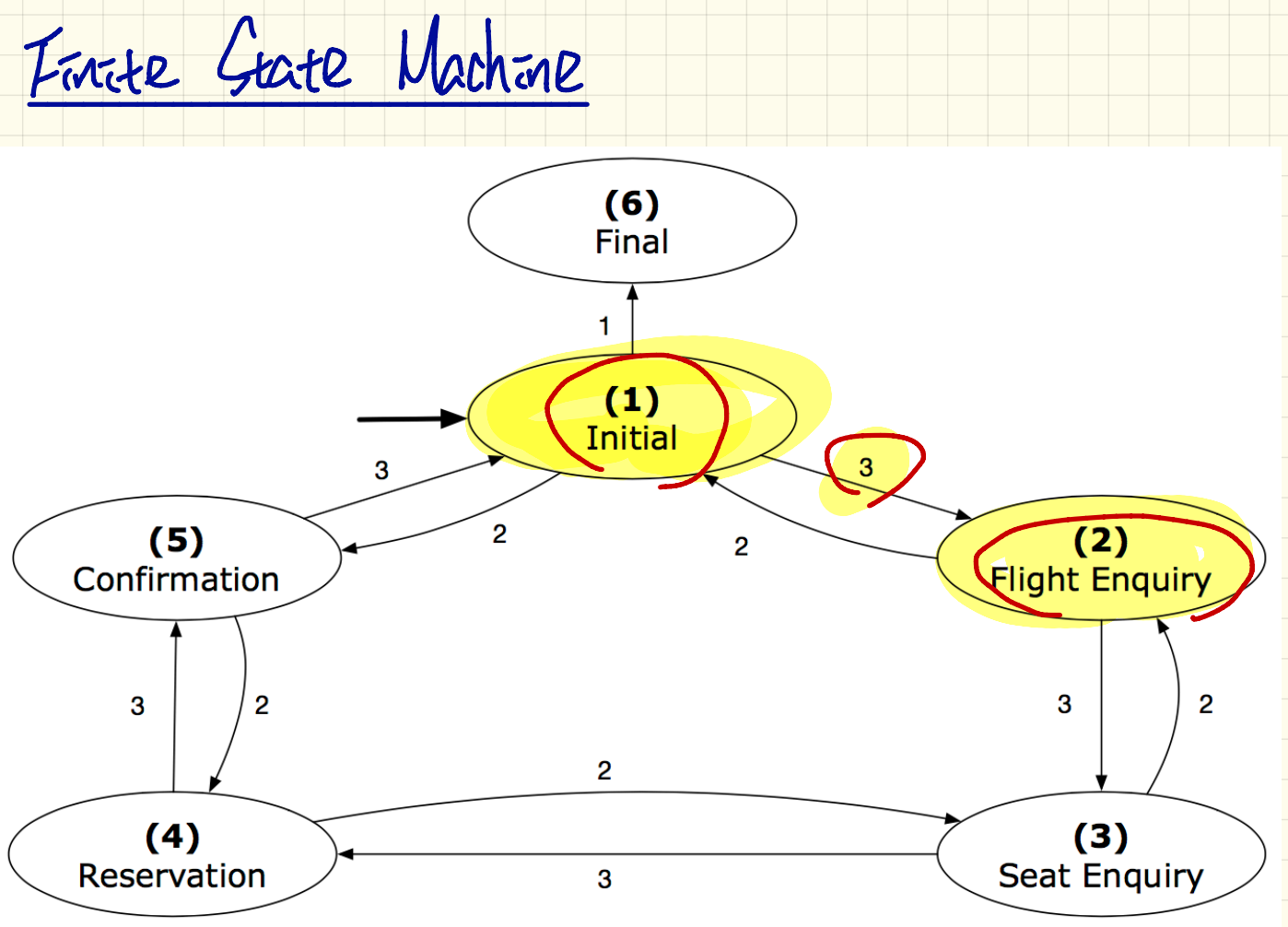

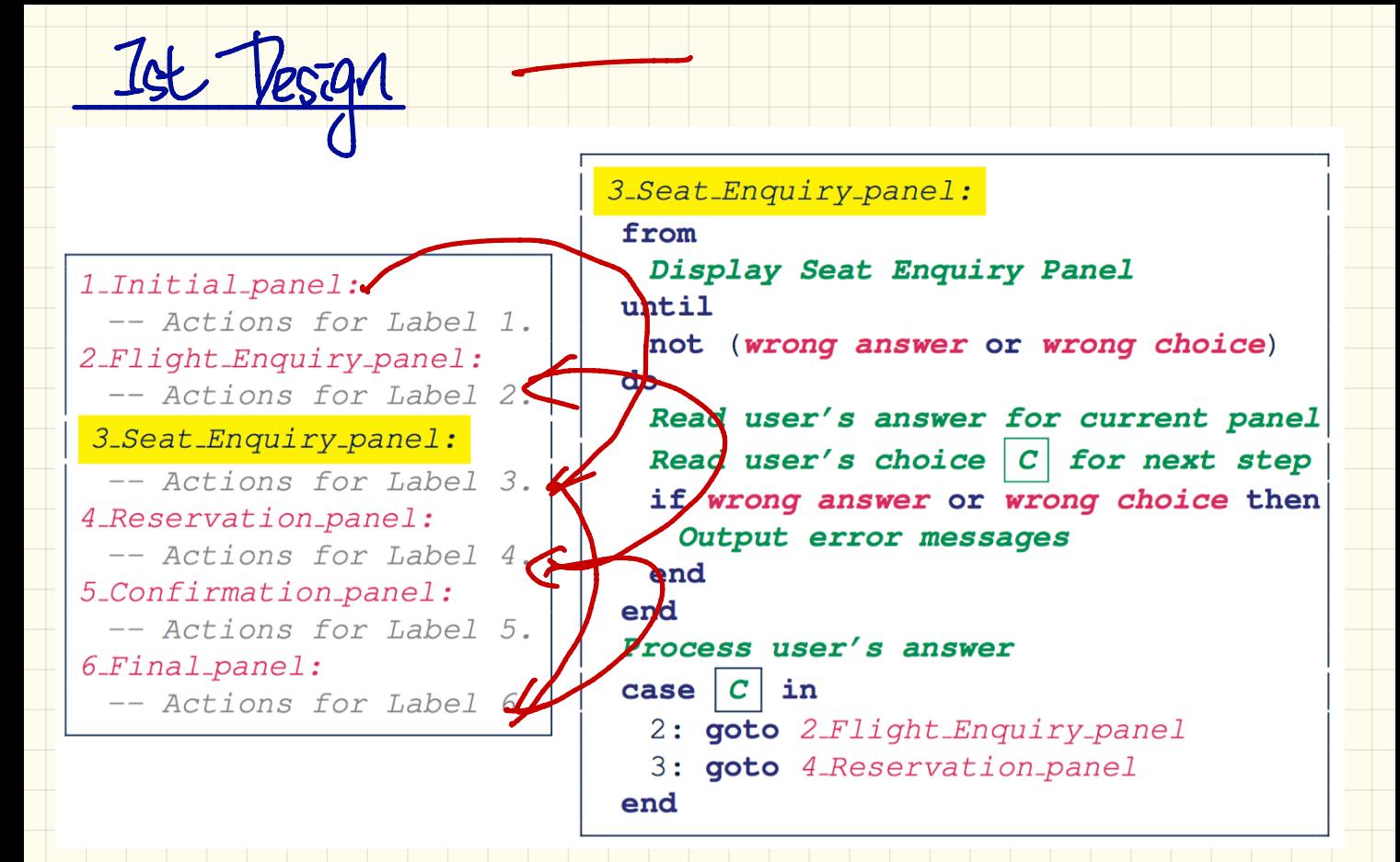

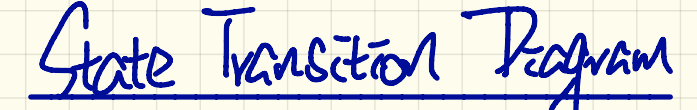

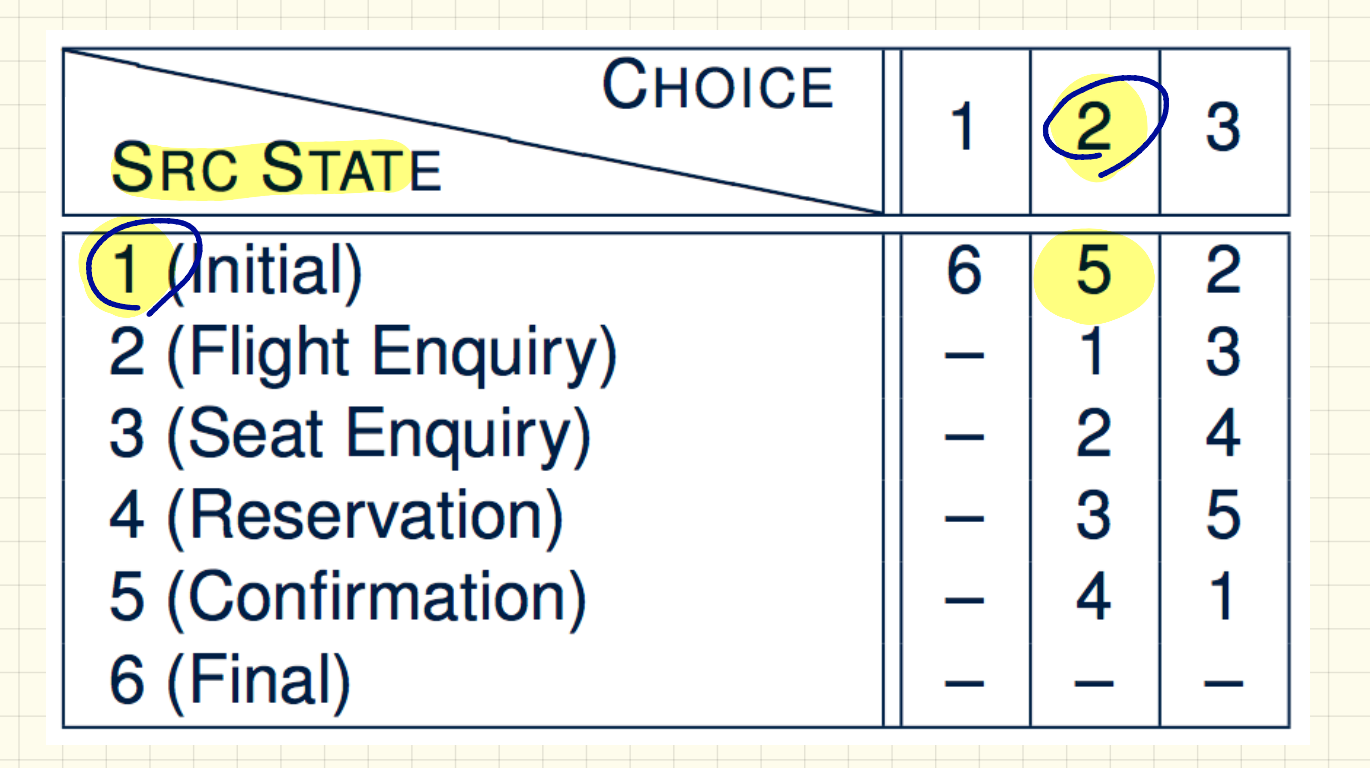

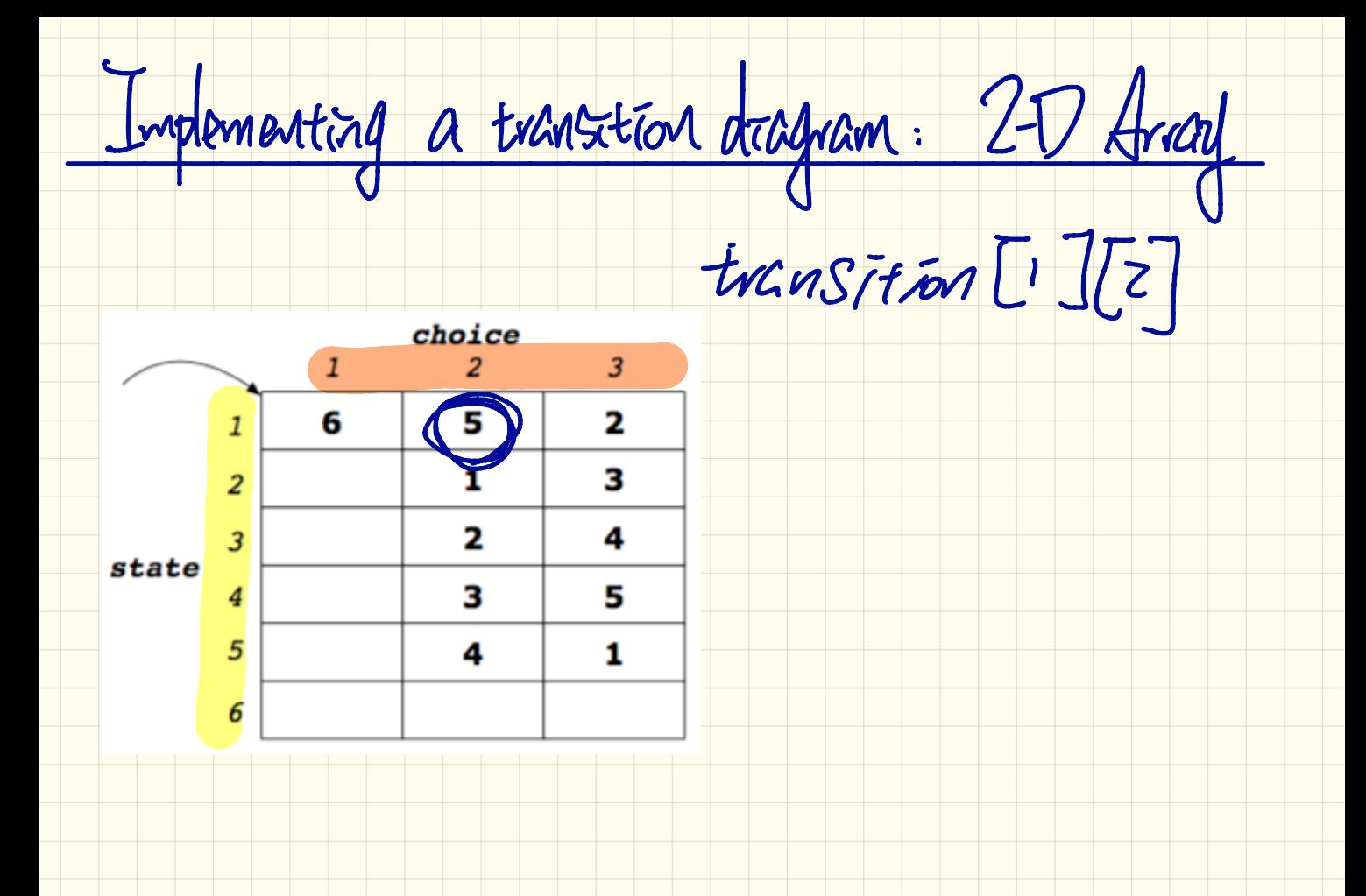

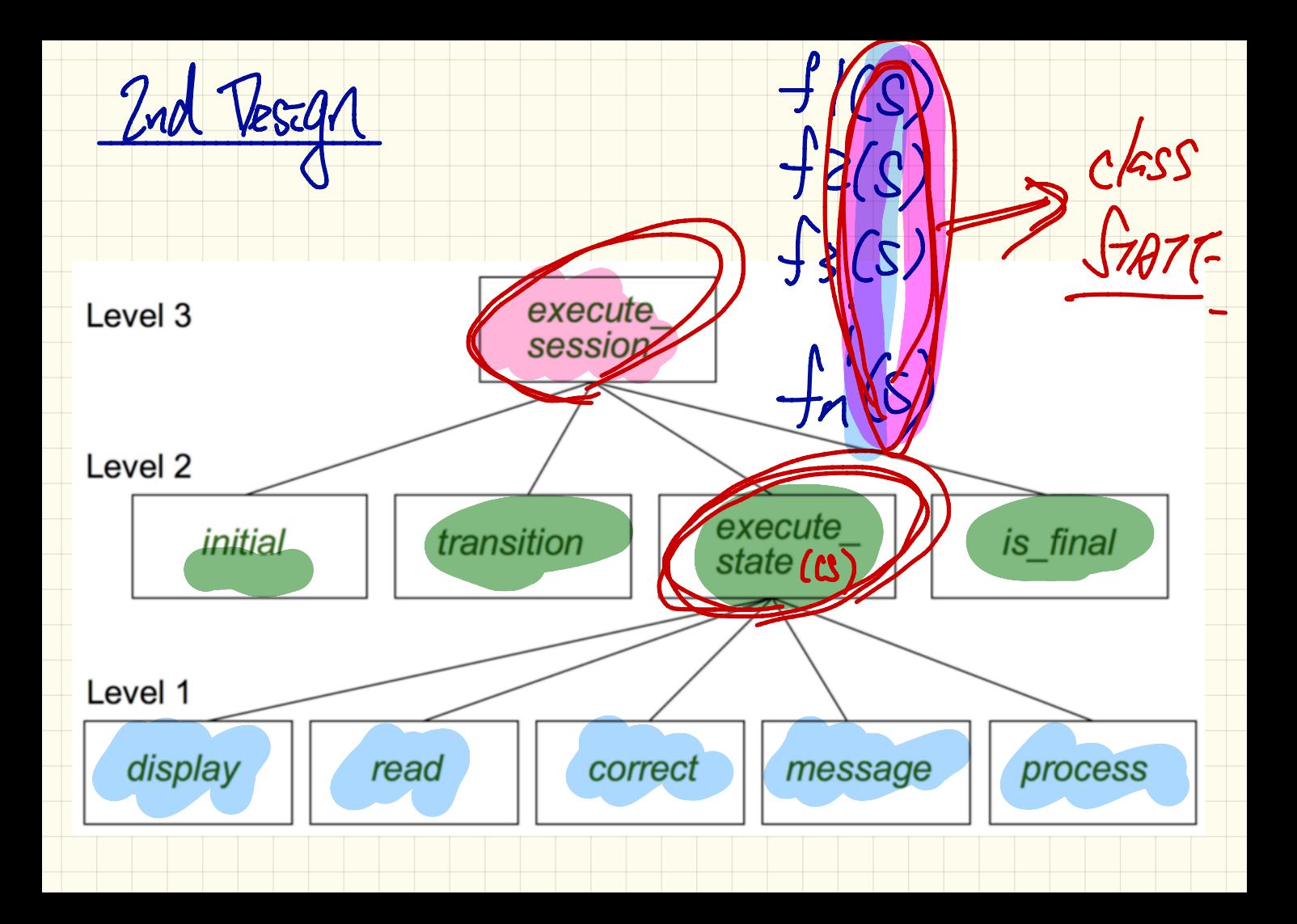

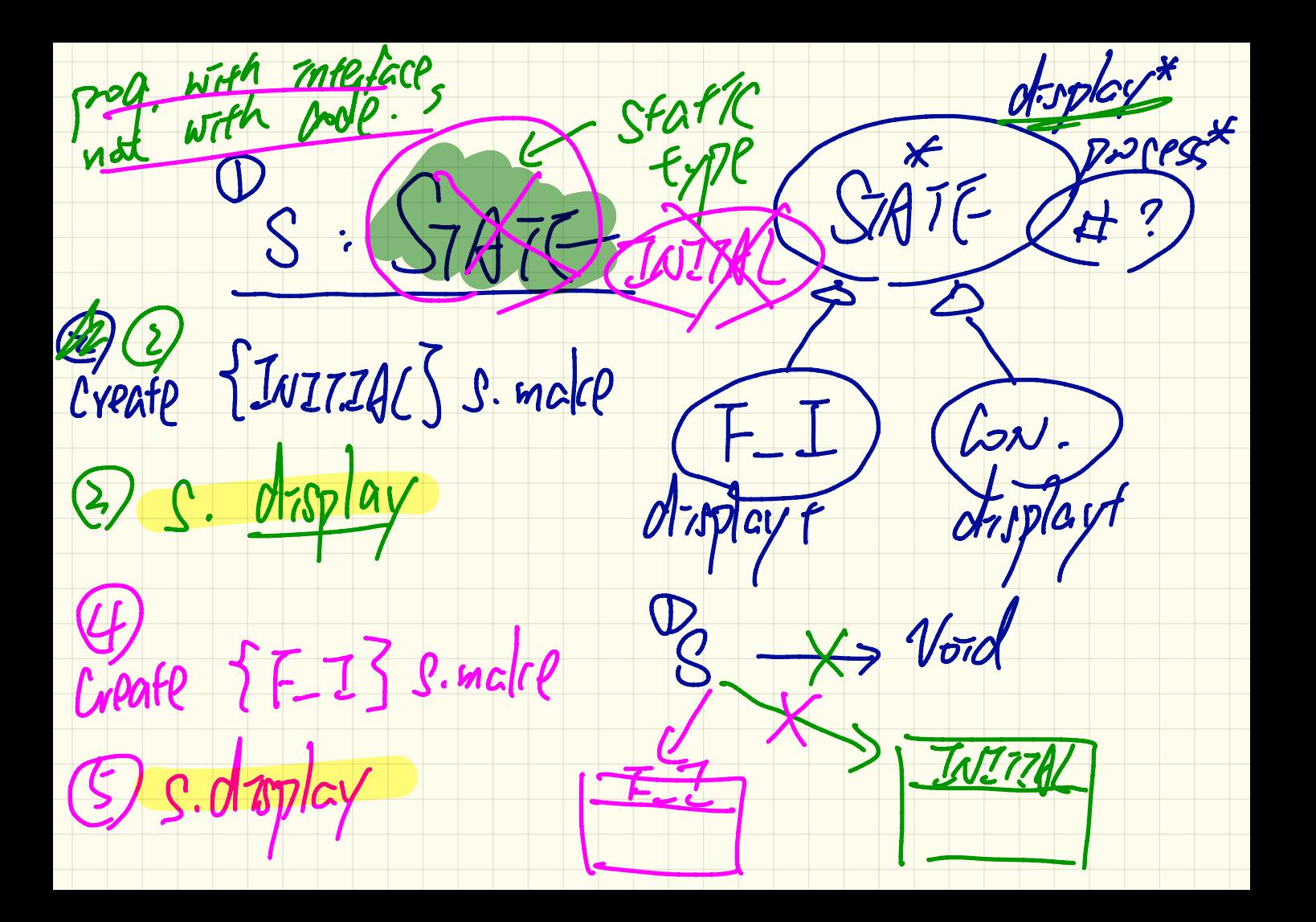

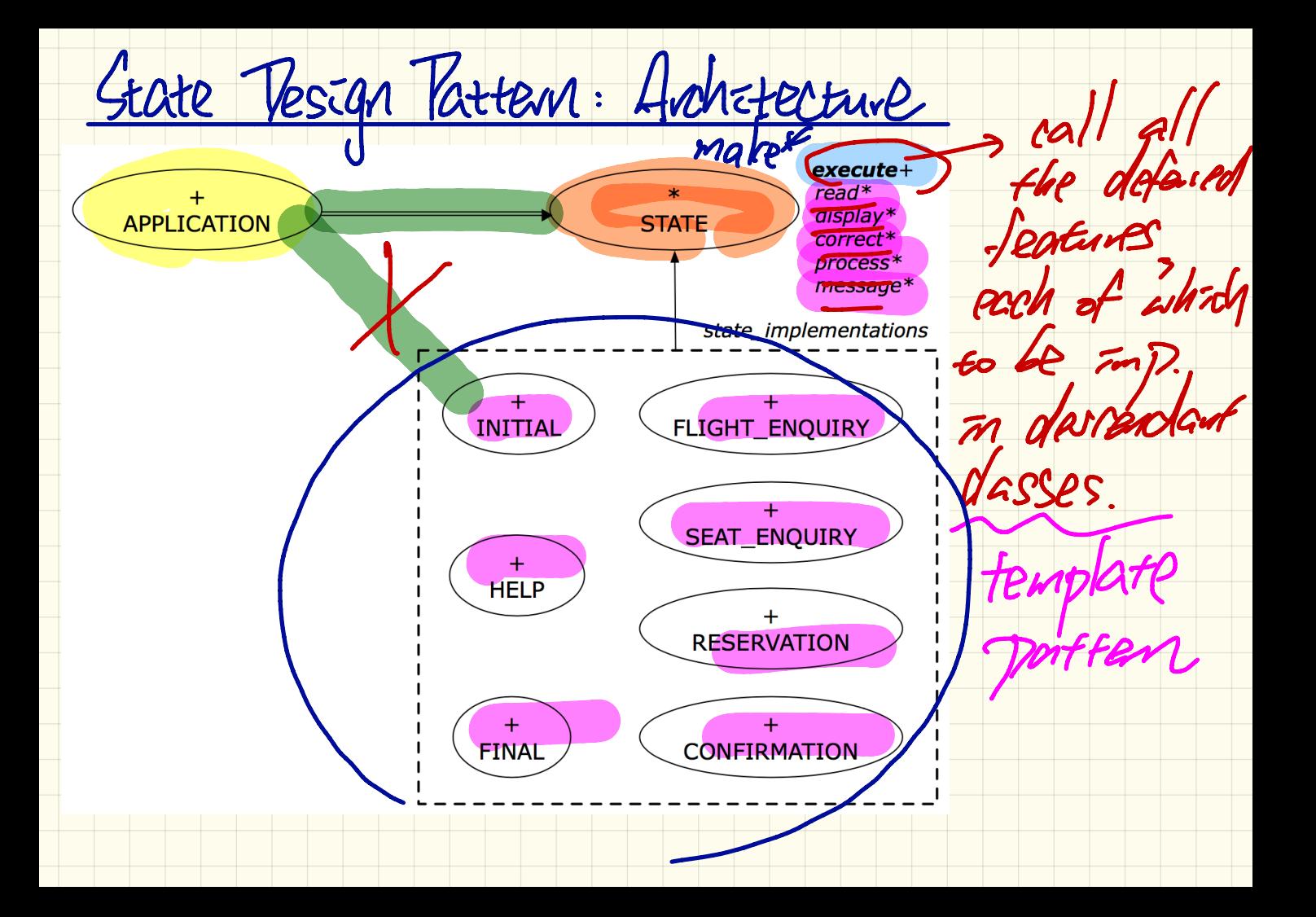

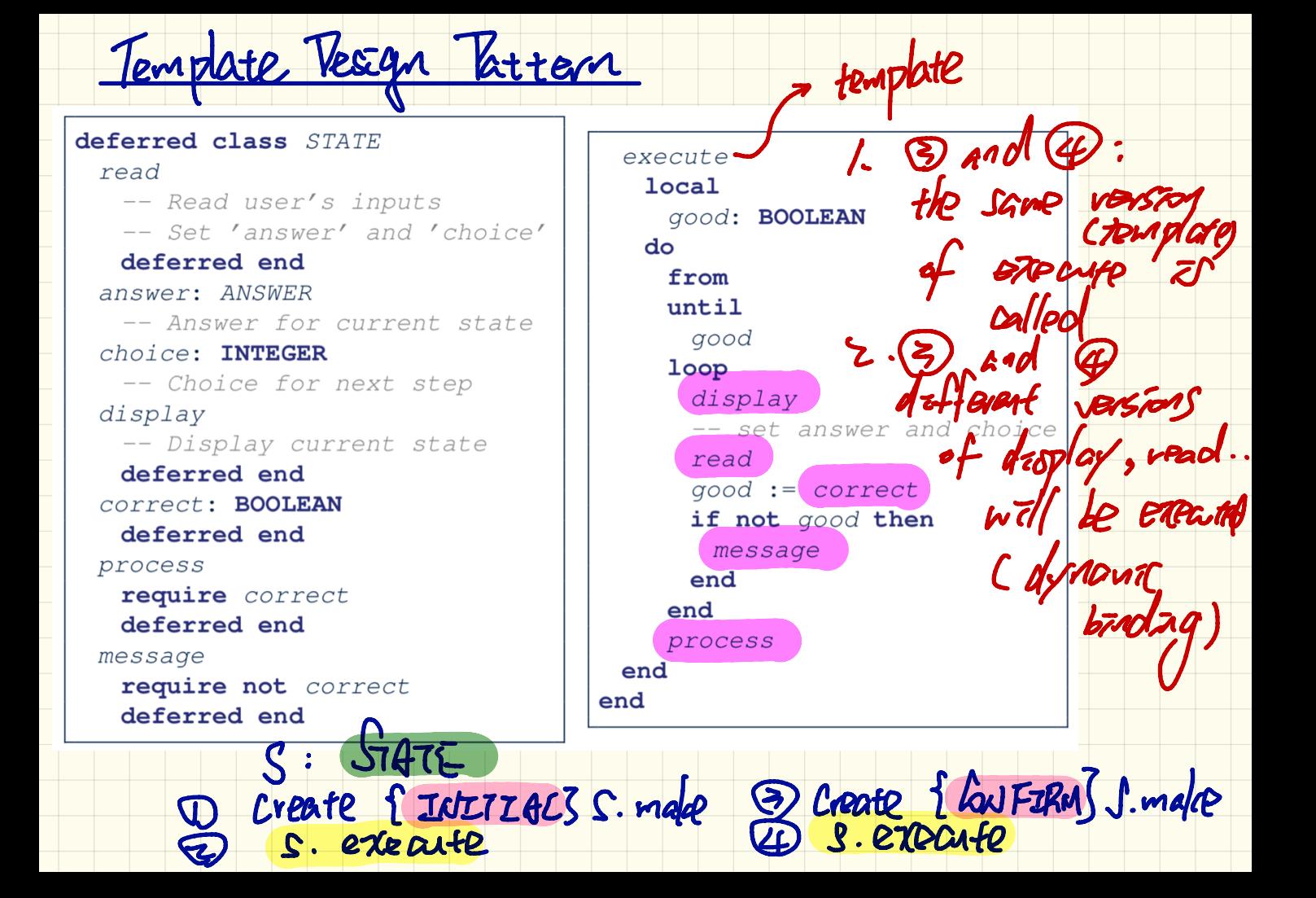

Crate Tattern: Thurtime  $hcs$ STATE GEATPS : ARRAY ESTATET transition (  $cholce$  $\overline{3}$ Grates[1] == Create {INTIAL] 5  $\overline{2}$ 3 States [z] := Create {F\_E] (mate) 1.  $\overline{\mathbf{2}}$ 4 state 3 5 4 **APPLICATION** ransition: **ARRAY20INTEGER** app.states states: ARRAY STATE] Polymonthic **FLIGHT** BEAT RESERVATION CONFIRMATION **FINA** Current-state. display. Current-state: STATT

Testing the Grate Tattom

test\_application: BOOLEAN **local** app: APPLICATION ; current\_state: STATE ; index: INTEGER do create  $app.make(6, 3)$ app.put\_state (create {INITIAL}.make, 1) -- Similarly for other 5 states. app.choose\_initial (1) -- Transit to FINAL given current state INITIAL and choice 1. app.put\_transition  $(6, 1, 1)$ -- Similarly for other 10 transitions.

 $index := app.initial$ current\_state := app.states [index] Result := attached { INITIAL} current state check Result end -- Sav user's choice is 3: transit from INITIAL to FLIGHT STATUS  $index := app.trainstitution.item (index, 3)$ current state := app.states [index] Result := attached {FLIGHT\_ENQUIRY} current\_state

end  $0.5 - 5.00$ 

 $\frac{1}{\sqrt{2}}$ INITIAL FLIGHT. INQUIRY

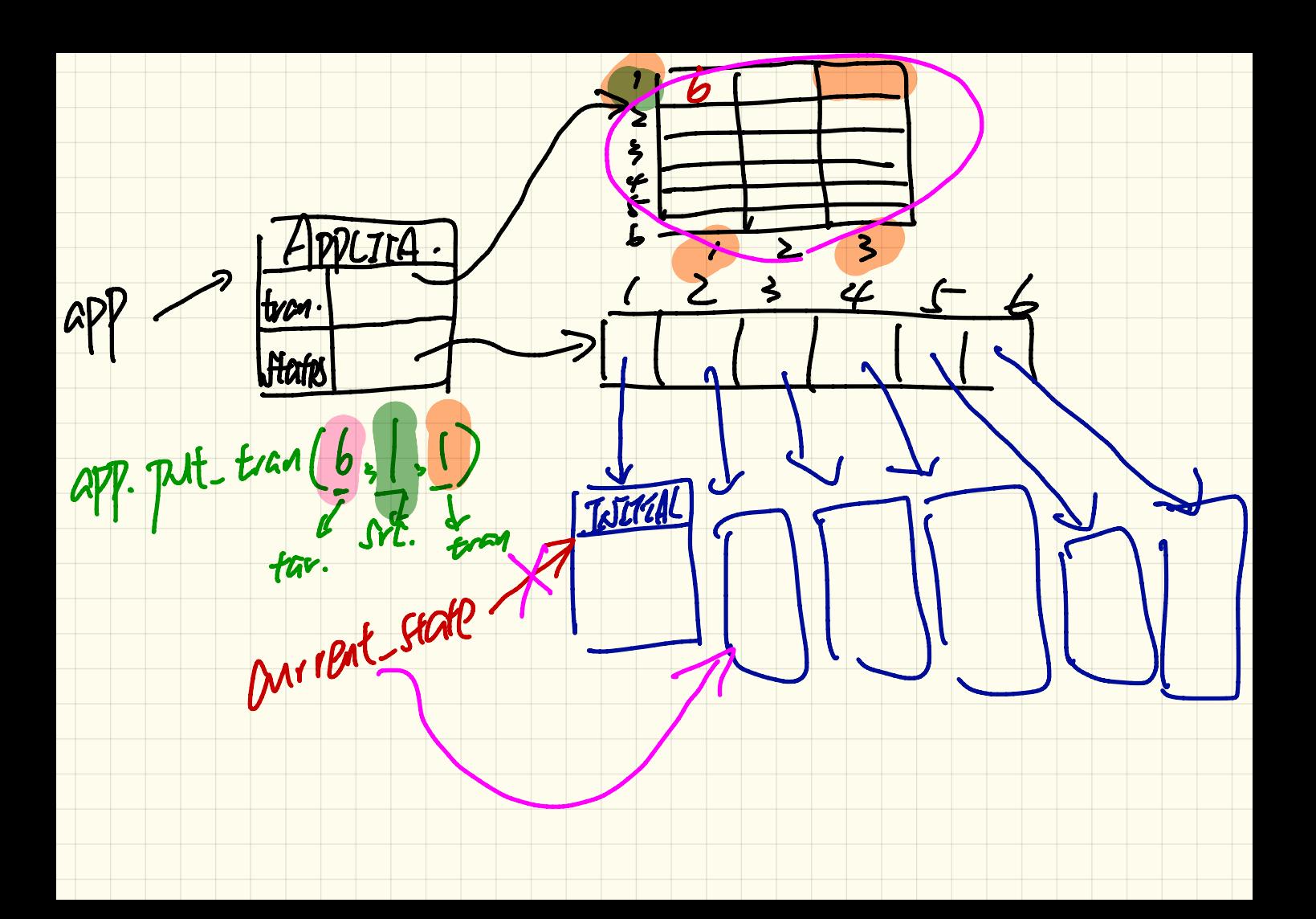